## **UCPATH TRS**

## **How to: SUBMIT A BIWEEKLY WORK-STUDY TIMESHEET**

Work-study students employed with an Off-Campus employer will need to submit their timesheet by the biweekly pay period deadline on TRS. Once submitted online, the student must print out or screenshot the timesheet and have an authorized agency representative (a supervisor) sign off for approval. Signed timesheets must be emailed to the workstudy representative (offcampustimesheets@fas.ucla.edu) by the TRS deadline for each pay period.

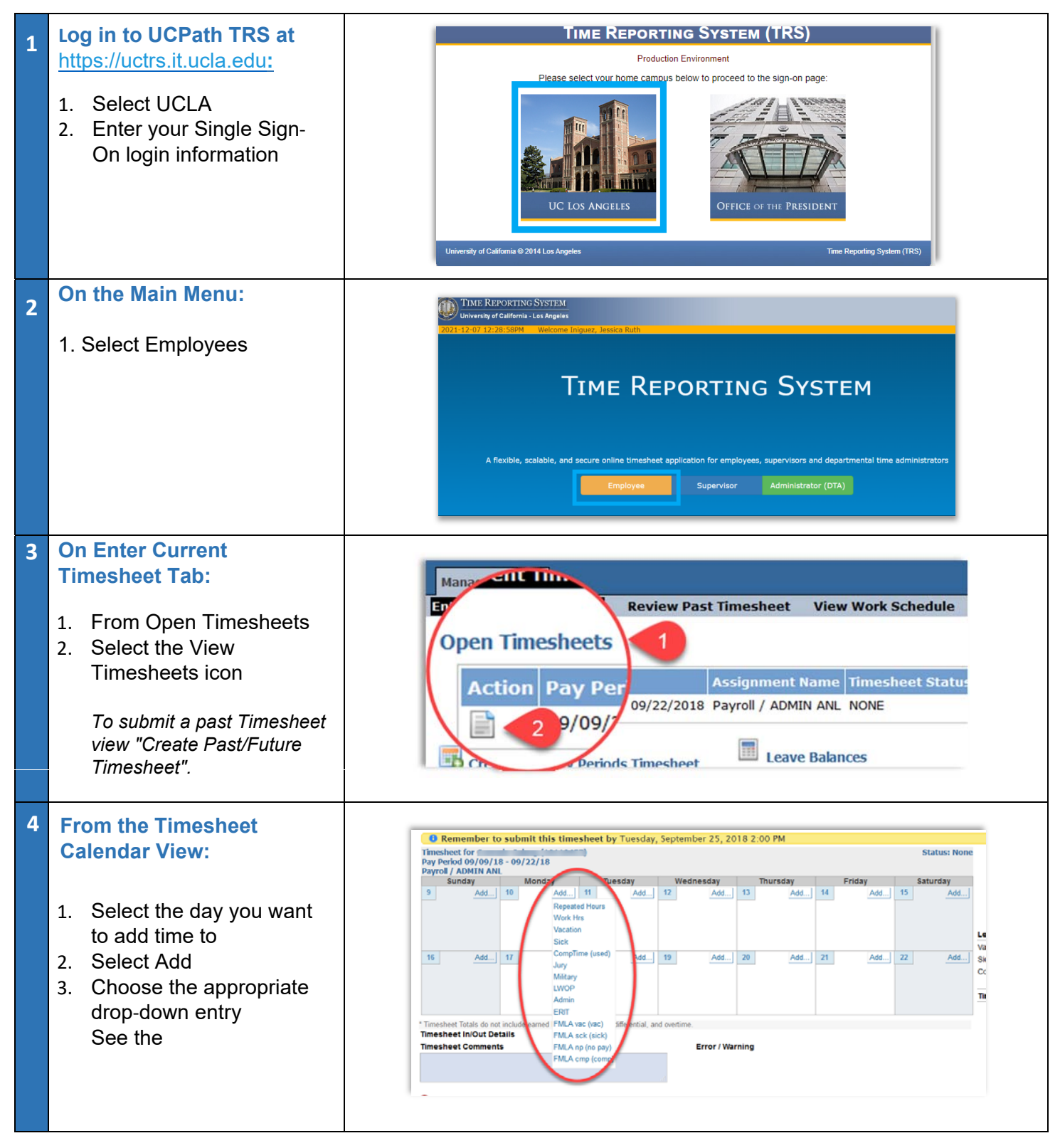

## **UCPATH TRS**

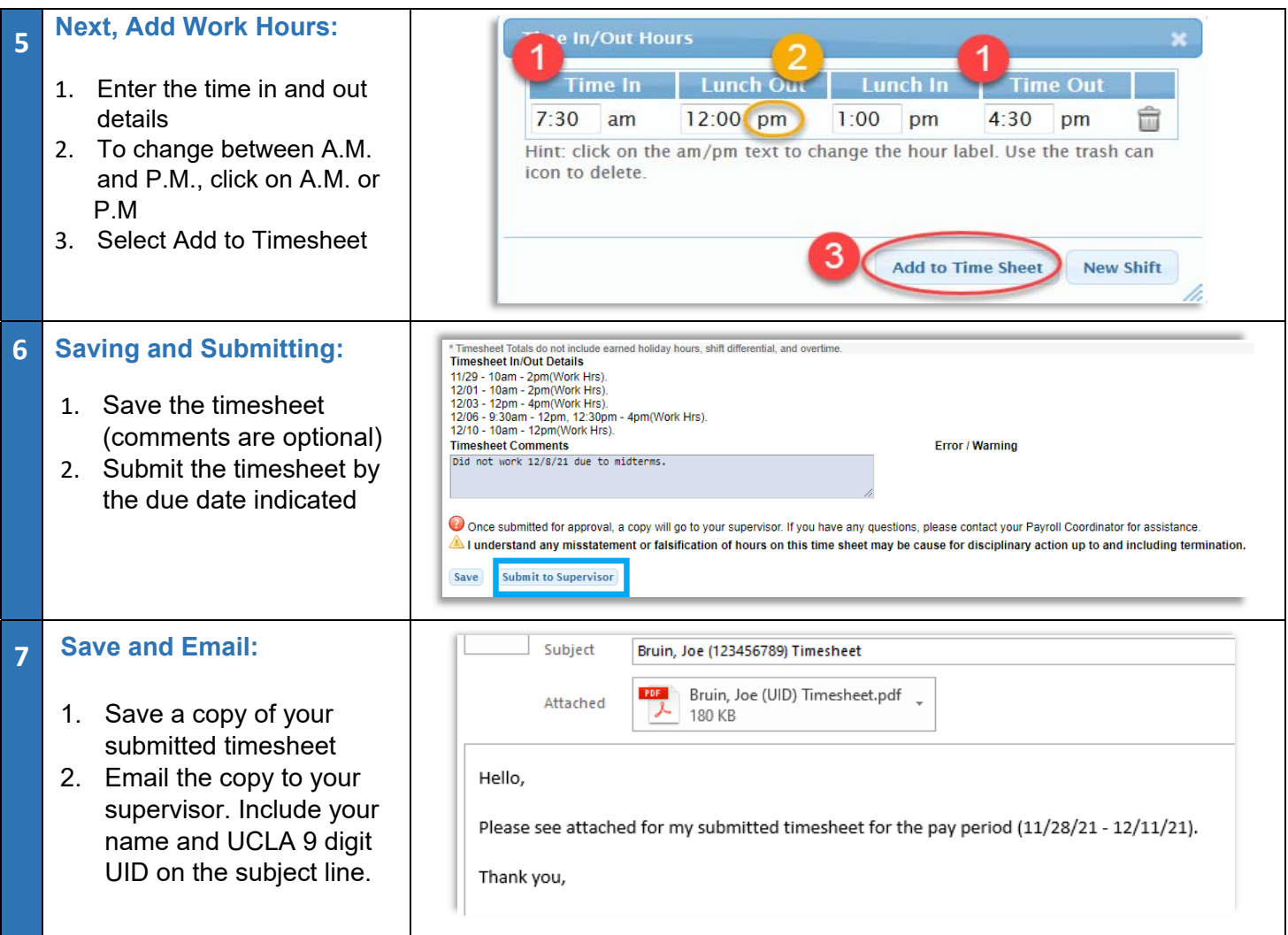

WÔÚæ@U}|@^/&AeA^|-Ë^¦ç&XA{[|Á@eeA^&^^^A{]|[^^^•A E ĐÁæ&X^\*^A{4 ANÔÁ{]|[^{^}o \$}+ ¦{æ@{}Á aze^aÁ}Á@ãÁ[|^ÈWÔÁ c á^} c4{]|[^^^•Á ā|Áè^Áæà|^Á{Á[\*Á§ q Á@Á[¦capÁ|{{Á [àā^Áè^çaR^•Áæ}åÁ ERRIT "c^I • ASSEALD" NA HAQER ^ EAN O U 2SEQAU } |ã ^ Á ã || Á Q 2SE ^ Á co2 Á seà ã ã cô Á EK

- v [9LHZDQGXSGDWHSHUVRQDOLQIRUPDWLRQ](https://ucpath.universityofcalifornia.edu/notice/update-your-personal-contact-information-1)
- $\nabla$  X<sup>3</sup>  $\hat{A}$   $\hat{\alpha}$  &  $\hat{\alpha}$  &  $\hat{\alpha}$
- V UZ}ÁJÁ $\frac{4}{2}$ AgA $\wedge$ Ázaz}\Ázaz&Y'}o Á{¦Áza $\wedge$ &o<sup>(</sup>žnlemená)
- V Xã Áng a Á ] aæ Asan Á a complag \* · Á
- V Xã Áng åÁla]oÁ<u>Y Ë D</u>Áng åÁro&È

Óã ^^\|^Á)c å^}oÁ/ã ^•@^o Á ā|Áà^Á `à{ ãư àÁo q[`\*@Áo ê/ã ^ÁÜ^][¦cã \*ÁÙ \*e^{ ÈÂU c å^}oÁ{]|[^^^•Á&a}Á , [ˈ\ˈλæλ[ æ¢ã[ ˇ { Á -ÁG€Á@[ ˇ |● Á ^ ¦ Á ^^\ Áæ} å Áà^Áj |æ&^åÁ§j Á ne work-study position at a time.

- **[Payroll Calendar](https://cru.ucla.edu/payroll-calendars)**
- Úl^æ^Ál}•`¦^Ád{æàãà^Áa^Áo@Áa∃^•@^oÁa^æà|ã^•KÁÁ
	- V WÔÚæ@WÜÙ/Ô{ ] |[ ^^^ (a) å Supervisor Deadline
- ମ୍ବ | Off Campus Work-Study셔C | |[ ˆ^¦∙ Kଣ୍<u>ଧ ~⁄ଠିଞ୍ | ` ∙ ⁄ଠି{ | |[ ˆ^¦ ⁄ଠିଁ)</u> <u>ଈ</u>^</u>Á